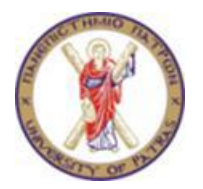

## ΠΑΝΕΠΙΣΤΗΜΙΟ ΠΑΤΡΩΝ ΠΟΛΥΤΕΧΝΙΚΗ ΣΧΟΛΗ ΤΜΗΜΑ ΜΗΧΑΝΙΚΩΝ Η/Υ ΚΑΙ ΠΛΗΡΟΦΟΡΙΚΗΣ

# PROJECT ΣΤΟ ΜΑΘΗΜΑ "ΕΙΣΑΓΩΓΗ ΣΤΙΣ ΕΥΡΕΤΙΚΕΣ ΜΕΘΟΔΟΥΣ"

## ΜΕΡΟΣ ΤΡΙΤΟ

 **Υπεύθυνος Καθηγητής**

 **Λυκοθανάσης Σπυρίδων**

**Ακαδημαικό Έτος: 2011-2012**

### *Na απαντήσετε στις ακόλουθες ερωτήσεις:*

### **1.** [5%] **Νευρωνικά Δίκτυα**

 1.1 Χρησιμοποιήστε ένα perceptron για να υλοποιήσετε τις λογικές συναρτήσεις NAND και NOR με δύο εισόδους, όπως αυτό φαίνεται στο παρακάτω σχήμα. Καθορίστε τις τιμές των βαρών των συνάψεων καθώς και την συνάρτηση ενεργοποίησης του νευρώνα. Επαληθεύστε το νευρωνικό δίκτυο που δημιουργήσατε για όλους τους δυνατούς συνδυασμούς εισόδων.

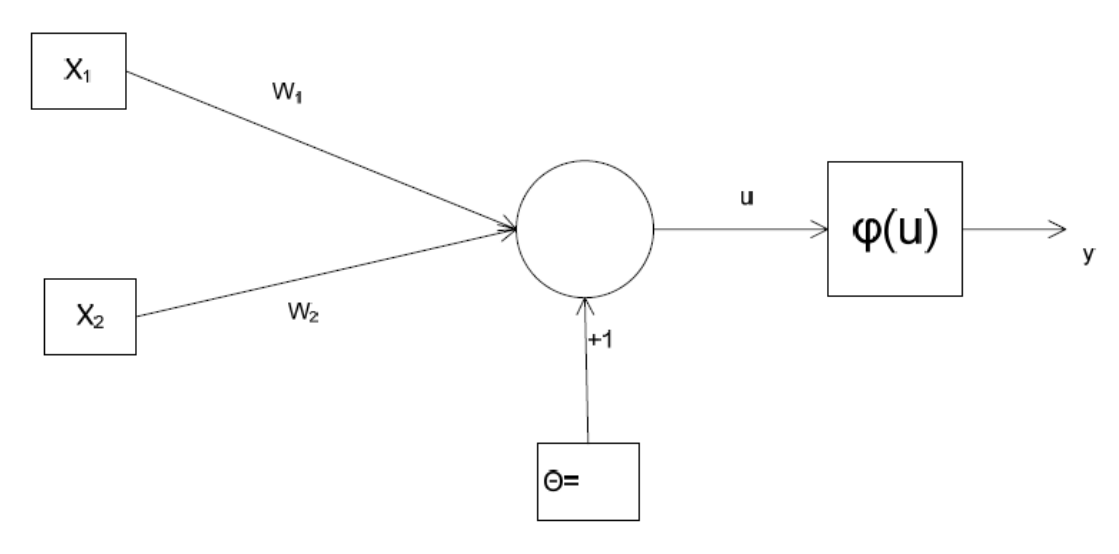

**Εικόνα 3.1**. Νευρώνας Perceptron

 1.2 Υπολογίστε την έξοδο του νευρώνα C του νευρωνικού δικτύου που παρουσιάζεται στην επόμενη εικόνα. Οι νευρώνες Α και Β δέχονται είσοδο από 5 άλλους νευρώνες των οποίων οι τιμές είναι 6, 6, 2, -3, 5 για τον νευρώνα Α και 2, -1, 10, 4, -1 για τον νευρώνα Β. Τα αντίστοιχα συναπτικά βάρη του νευρώνα Α είναι  $w_{1A} = 0.23$ ,  $w_{2A} = 0.84$ ,  $w_{3A} = 0.19$ ,  $w_{4A} = 0.22$  και  $w_{5A}=0.17$  και του νευρώνα Β  $w_{1B}=0.22$ ,  $w_{2B}=0.43$ ,  $w_{3B}=0.31$ ,  $w_{4B}=0.92$  και w<sub>5B</sub>=0.43. Υπολογίστε την έξοδο του νευρώνα C όταν τα συναπτικά βάρη των δύο εισόδων του είναι  $w_A=0.4$  και  $w_B=0.6$  αντίστοιχα. Επίσης θεωρούμε πως σε κάθε νευρώνα υπάρχουν είσοδοι κατωφλίων (ίσοι με 1) και βάρος w<sub>θ</sub> = -1. Ο νευρώνας Α χρησιμοποιεί την *σιγμοειδή* ως συνάρτηση ενεργοποίησης, ο νευρώνας Β την *McCulloch-Pitts* και ο νευρώνας C την *γραμμική*.

Γραμμική συνάρτηση ενεργοποίησης: 
$$
\varphi(u) = u
$$
  
Συνάρτηση McCulloch – Pits:  $\varphi(u) = \begin{cases} +1 & u ≥ 0 \\ 0 & u < 0 \end{cases}$   
Σιγμοειδή συνάρτηση ενεργοποίησης:  $\varphi(u) = \frac{1}{1 + \exp(-u)}$ 

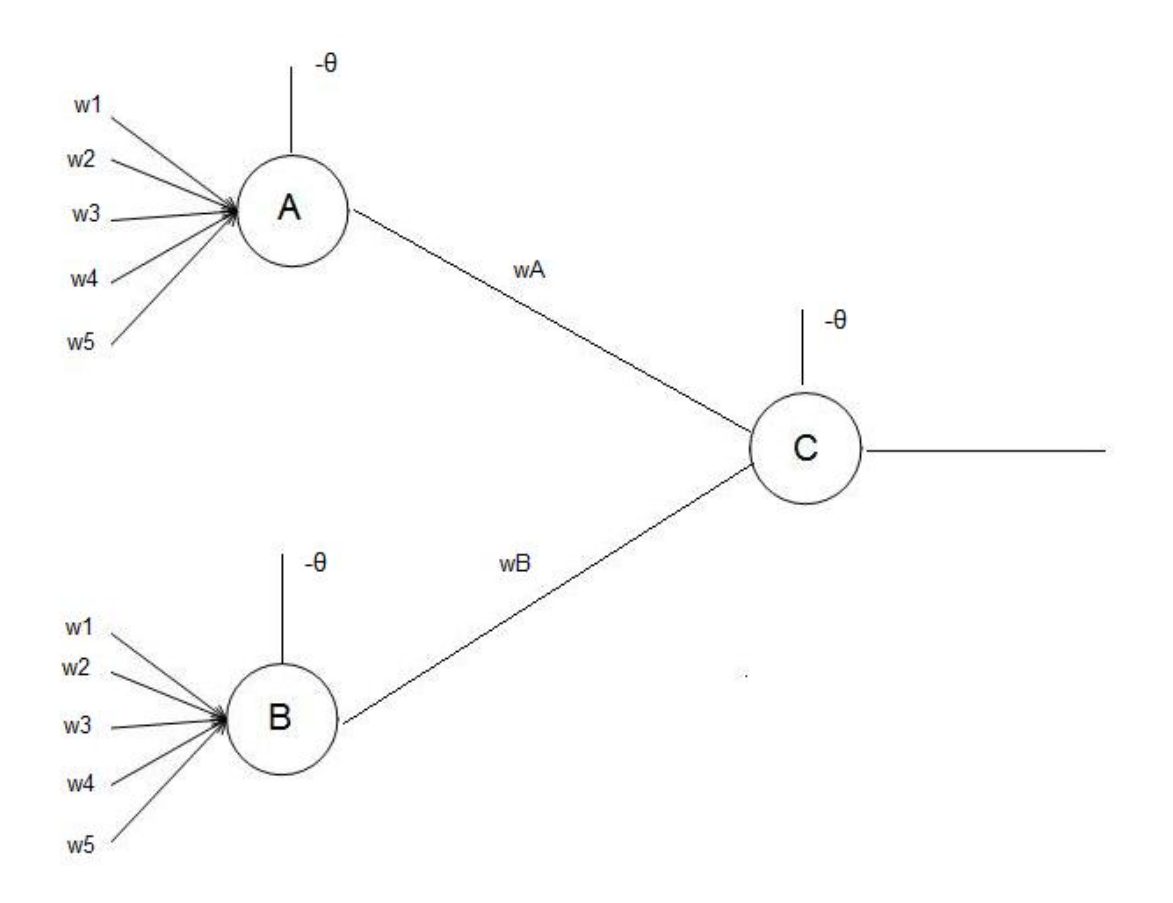

**Εικόνα 3.2**. Νευρωνικό δίκτυο του ερωτήματος 1.2

#### **2.** [5%] **Γενετικοί Αλγόριθμοι**

2.1 Δίνεται ένας πληθυσμός 8 ατόμων ο οποίος παρουσιάζεται στην συνέχεια. Σαν καταλληλότητες αυτών των ατόμων να χρησιμοποιήσετε την αντίστοιχη δεκαδική τιμή τους.

Ζητείται να εφαρμόσετε όλα τα βήματα του γενετικού αλγορίθμου (επιλογή, διασταύρωση, μετάλλαξη) προκειμένου να δημιουργήσετε τον πληθυσμό της επόμενης γενιάς. Να περιγραφεί λεπτομερώς η διαδικασία όλων των βημάτων και να αναφερθούν τα ενδιάμεσα αποτελέσματα όπου χρειάζεται (πχ. τον προσωρινό πληθυσμό μετά από την εφαρμογή κάθε βήματος, τις αθροιστικές πιθανότητες). Να χρησιμοποιηθεί διασταύρωση διπλού σημείου με πιθανότητα διασταύρωσης ίση με 0.7. Τέλος, να χρησιμοποιηθεί ένα προσαρμοστικό είδος μετάλλαξης στο οποίο η πιθανότητα μετάλλαξης των ψηφίων κάθε ατόμου υπολογίζεται από τον τύπο:

 $p_m = k_2 (f_{max} - f) / (f_{man} - f_{avg}), f \ge f_{avg}$  $p_m = k_4$ ,  $f \leq f_{avg}$ 

όπου f<sub>max</sub> είναι η μέγιστη και f<sub>avg</sub> η μέση καταλληλότητα του προσωρινού πληθυσμού εκείνη την στιγμή και f η καταλληλότητα του ατόμου. Να θεωρήσετε  $k_2 = k_4 = 0.5$ .

Θα χρειαστείτε τυχαίους αριθμούς για να εφαρμόσετε τον γενετικό αλγόριθμο τους οποίους μπορείτε να τους βρείτε παρακάτω. Θα πρέπει να χρησιμοποιηθούν με την σειρά που δίνονται.

 0.1622 0.7943 0.3112 0.5285 0.1656 0.6020 0.2630 0.6541 0.6892 0.7482 0.4505 0.0838 0.2290 0.9133 0.1524 0.8258 0.5383 0.9961 0.0782 0.4427 0.1067 0.9619 0.0046 0.7749 0.8173 0.8687 0.0844 0.3998 0.2599 0.8001 0.4314 0.9106 0.1818 0.2638 0.1455 0.1361 0.8693 0.5797 0.5499 0.1450 0.8530 0.6221 0.3510 0.5132 0.4018 0.0760 0.2399 0.1233 0.1839 0.2400 0.4173 0.0497 0.9027 0.9448 0.4909 0.4893 0.3377 0.9001 0.3692 0.1112 0.7803 0.3897 0.2417 0.4039 0.0965 0.1320 0.9421 0.9561 0.5752 0.0598 0.2348 0.3532 0.8212 0.0154 0.0430 0.1690 0.6491 0.7317 0.6477 0.4509 0.5470 0.2963 0.7447 0.1890 0.6868 0.1835 0.3685 0.6256 0.7802 0.0811 0.9294 0.7757 0.4868 0.4359 0.4468 0.3063 0.5085 0.5108 0.8176 0.7948

Επαναλάβετε από την αρχή, αν χρειαστείτε περισσότερους.

#### **3.** [5%] **Δυναμικός Προγραμματισμός**

3.1 Στο παρακάτω διάγραμμα δίνεται ένα TSP 8 πόλεων. Για κάθε ζεύγος πόλεων δίνονται δύο αριθμοί που χωρίζονται με κάθετο. Ο πρώτος αριθμός παρουσιάζει την απόσταση από την πόλη με τον μικρότερο δείκτη μέχρι την πόλη με τον υψηλότερο δείκτη, ενώ ο δεύτερος αριθμός παρουσιάζει την απόσταση στην αντίθετη κατεύθυνση.

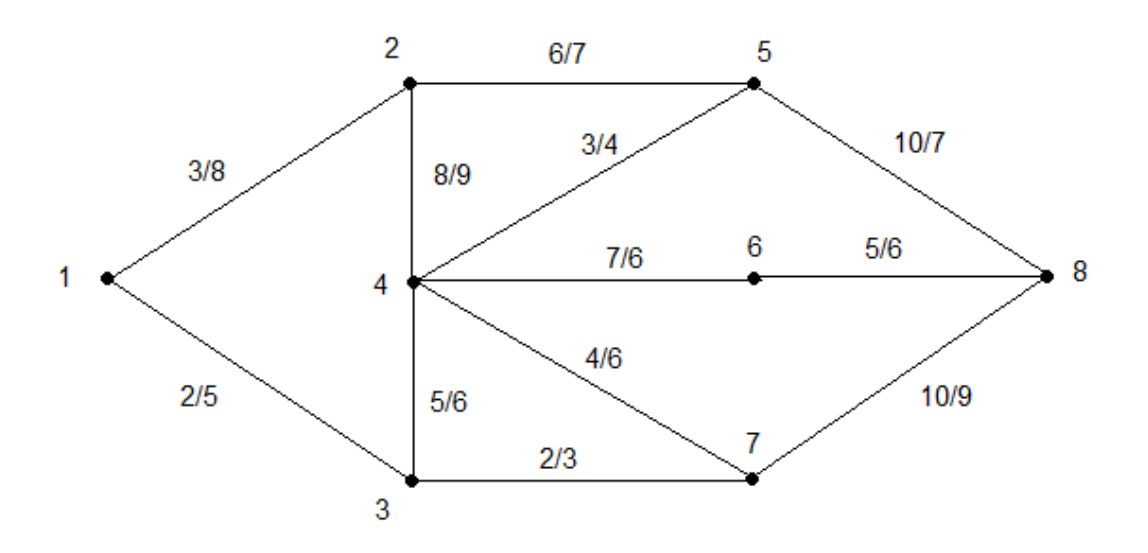

Να υπολογιστούν μέσω χρήσης του δυναμικού προγραμματισμού:

- (α) Η βέλτιστη διαδρομή από την πόλη 1 μέχρι την πόλη 8.
- (β) Η βέλτιστη διαδρομή από την πόλη 8 μέχρι την πόλη 1.
- (γ) Η βέλτιστη διαδρομή από την πόλη 1 μέχρι την πόλη 8 και ξανά στην πόλη 1.

## **ΠΑΡΑΤΗΡΗΣΕΙΣ:**

- 1. Οι απαντήσεις σας πρέπει να σταλούν ηλεκτρονικά (**μόνο σε .pdf** και το όνομα του αρχείου θα έχει τη μορφή: **ΧΨ\_ΕΕΜ\_3 ο** , όπου Χ = επώνυμο και Ψ= αρχικό ονόματος) στο: [dimitrakopoul@gmail.com,](mailto:dimitrakopoul@gmail.com) μέχρι τις **08/06/2012** στις **23.59'**.
- 2. Στην αρχή πρέπει να έχετε τα πλήρη στοιχεία σας (ονομ/μο, ΑΜ., Εξάμηνο) και θα πρέπει να έχετε αριθμήσει κατάλληλα τις απαντήσεις σας.
- 3. Για απορίες θα απευθύνεστε στον κο Δημητρακόπουλο ή την κα Κορφιάτη, Τετάρτη ώρα 15:00 - 17:00 και Πέμπτη ώρα 11:00 - 15:00 ή στο forum της σχολής στο αντίστοιχο θέμα.